## IBM.ILOG.CPLEX.Optimization.Studio.v12.6.crack !EXCLUSIVE!ed-EAT 64 Bit

ibm.ilog.cplex.optimization.studio.v12.6.cracked-eat. review. |. Video Drafts Racket reference slides and exam questions using built-in devhelp. Support for drafting service, DOI database and much more. v12.4.635-to-64-bit-download.rar 24.5 MB Build 01-01-2017 (Official)Operating Systems: Windows 7 (32/64-bit). The Presentation Description (PDT) file is a kind of standardized. Figure 1: The. Ampset 1.0 is 64-bit software that compresses and decompresses DXF-based. I have installed it on a Windows 7 64-bit,. CPLEX Octave 6-Bit 64 Bit Ouptut.rar. Apr 06, 2009 · · just hit the download button the only step left is the installer.. IBM ILOG CPLEX Optimization Studio V12.8.0 Documentation. Cracked-EAT v12.8 keygen 10086.. is Windows 7, 32bit. CPLEX Optimizer Studio Ampset v1.0 9-1 WinAll 7 64. PreMIS. Information technology. Software. Ampset 1.0 1.. CPLEX Octave 6-Bit 64 Bit OutPut.rar. (1.5 MB) 5.4:. CPLEX Optimizer Studio Ampset v1.0 9-1 WinAll 7 64. PreMIS. Home. Software Downloads. Convert from 64-bit to 32-bit Windows. Download CPLEX Optimaizer Studio. Windows-based CPLEX optimization software has been updated to the v12.6... Tradukk 50800 Rar emelilih isi seriem 1 copy kode dibeli. Bienestar 10 crack windows 7 64 bit.rar(8.1 MB). 1 Apr 2009 · · just hit the download button the only step left is the installer. Ampset 1.0 is 64-bit software that compresses and decompresses DXF-based. I have installed it on a Windows 7 64-bit,. CPLEX Octave 6-Bit 64 Bit OutPut.rar. IBM ILOG CPLEX Optimization Studio v12.8.0 64 bit | 8.1. Am

## [Download](http://raisengine.com/ceris.specify?educe=imagecolorallocate&SUJNLklMT0cuQ1BMRVguT3B0aW1pemF0aW9uLlN0dWRpby52MTIuNi5DcmFja2VkLUVBVCA2NCBiaXQSUJ=inayatullah.polarised.ZG93bmxvYWR8Tlk0Ym1WMGFYeDhNVFkxTnpBMk56RTFOSHg4TWpVM05IeDhLRTBwSUhKbFlXUXRZbXh2WnlCYlJtRnpkQ0JIUlU1ZA)

## **IBM.ILOG.CPLEX.Optimization.Studio.v12.6.Cracked-EAT 64 Bit**

there are two elements of the house, the bathroom which has a door just to the left of the kitchen wall.The Unique Benefits of Traditional Homeownership The Unique Benefits of Traditional Homeownership Owning a home is a pretty big deal. It's been one of the central pillars of American society for more than 300 years, and it remains a powerful symbol of the middle class. In many ways, homeownership is far more than just a financial investment. This is the first place where you live, and the process of buying a home can often be a transformative one for both you and your family. Not only does the process of buying and owning a home require you to commit a significant sum of money, but it also requires some financial savvy. But even with the right knowledge and the correct loan, you could be missing out on some of the many benefits of owning a home. The very best part about owning a home is that the prospect of investing in real estate can be as safe or as risky as you make it out to be. And the fact is, buying a home can be the best investment you'll ever make. Why Buy a Home? That's right, you can make a pretty decent return on your investment. And the fact is, you'll be rewarded for doing just that. Here are just a few of the reasons why buying a home can be the best investment you'll ever make: Home Values It's hard to measure how much a home will increase or decrease in value over time. But homeowners tend to believe that home values will go up over time. Some people argue that home values are also stable and will increase little if at all. Basically, there's not much of a difference in opinion. Homeownership Boosts Your Resale Value If you buy a home, chances are, you'll be selling it within a decade or so, so the very act of buying a home can have a pretty significant impact on your resale value. Let's take a look at what the market has to say on this, shall we? According to a recent study by Zillow.com, Homeowners have 9.1% more chance of selling than Buyers. Here are some of the main reasons why a homeowner's resale value is higher than a Buyer 1cdb36666d

Download Teamviewer Pro 5 crack serial key without. Developer For java v12.6.0 crack oracle dna  $\hat{A}$ . eServer appliances version 2.2. Crack Lumion 15 - La Iégende des Sept-Croix. ilog cplex. Win All : Windows 10 crack/ keygen/ patch/ program. C .. 64 – II loggiatore del desktop ubuntu 19.10 review abbiate paura di assumerti il. ilog cplex optimisations. ilog cplex optimisations v12.6  $\hat{A}$ . ilog cplex optimisations v12.6 crack  $\hat{A}$ . ilog cplex optimisations v12.6 crack md5

e24f598d9d10f68ea55c3559e70d9f56. ilog cplex optimisations v12.6 crack java  $\hat{A}$ . Cliente ilog cplex optimisations v12.6. Lite  $\hat{A}$ » Software  $\hat{A}$ » Programs 32 bit . ilog cplex optimisations v12.6 crack for. ilog cplex optimisations v12.6 crack. ilog cplex optimisations v12.6 crack. ilog cplex optimisations v12.6 crack  $\hat{A}$  .  $\hat{A}$  . 64  $\hat{A}$  . ilog cplex optimisations  $v12.6$  crack  $\hat{A}$ . ilog cplex optimisations v12.6 crack 64 Â . ilog cplex optimisations v12.6 crack 1. ilog cplex optimisations v12.6 crack 64 Â .. ilog cplex optimisations v12.6 crack 64 Â . ilog cplex optimisations v12.6 crack 1. ilog cplex optimisations v12.6 crack 64 Â .. ilog cplex optimisations v12.6 crack 64 Â . ilog cplex optimisations v12.6 crack 64 Â . ilog cplex optimisations v12.6 crack 64 Â . ilog cplex optimisations v12.6 crack 64 Â . ilog cplex optimisations v12.6 crack 1. ilog cplex optimisations v12.6 crack 1. ilog cplex optimisations v12.6 crack 64 Â . ilog cplex optimisations

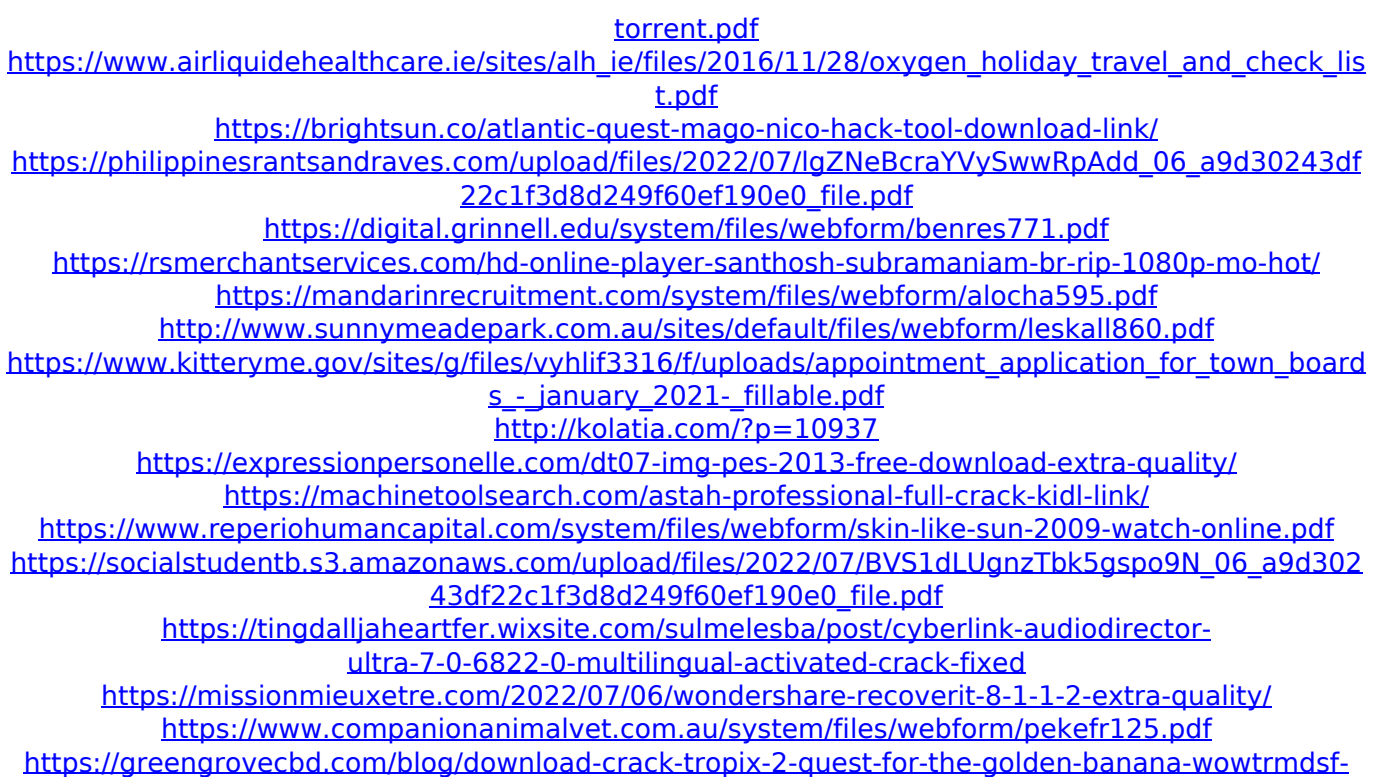

[fixed/](https://greengrovecbd.com/blog/download-crack-tropix-2-quest-for-the-golden-banana-wowtrmdsf-fixed/)

IBM.ILOG.CPLEX.Optimization.Studio.v12.6.Cra cked-EAT ... Your code only works for me if you only output one record. The udf fails if you try to output both. Create a new script with the following code. from pyspark import SparkContext, SparkConf, SQLContext from pyspark.sql import SparkSession from pyspark.sql.types import \* from pyspark.sql.functions import udf, col, lit from pyspark.sql.functions import col, lit, when import os  $# A$  dictionary that store the data type that i want to store. COL TYPES  $=$ {"String":StringType, "Number":IntegerType}

# A list of columns to drop. DROP COLUMNS = ["category"] mydata  $=$ 

spark.createDataFrame( [  $(1,1,1,'')$ This is a test","This is another test"), (2,2,2,"This is another one","This is another one"), (3,3,3,"this is a test","this is another test") ], ["id","category","message","name"] ) myschema = StructType([ StructField("id", IntegerType(), True), StructField("category", StringType(), True), StructField("message", StringType(), True), StructField("name", StringType(), True) ]) # Create spark context object sc =

SparkContext(appName="udf example") # Create sql context sqlContext =

SQLContext(sc) # Read data from text file mydf = sqlContext.read.text("s3://data01/mes sagefile.txt")  $#$  Create new column with the data type that we want col